# ˛**BEAMCHEK** TM **EXAMPLES**

**NOTE: The BeamChek interface is often updated and buttons are occasionally relocated. The functions remain the same, but it may be necessary for you adjust between these examples and the current BeamChek interface**.

### **RIDGE BEAM** SIMPLE SPAN **EXAMPLE No. 1**

ACTUAL MATERIALS, LOADS AND CODE REQUIREMENTS MAY VARY. THIS IS AN ILLUSTRATION ONLY.

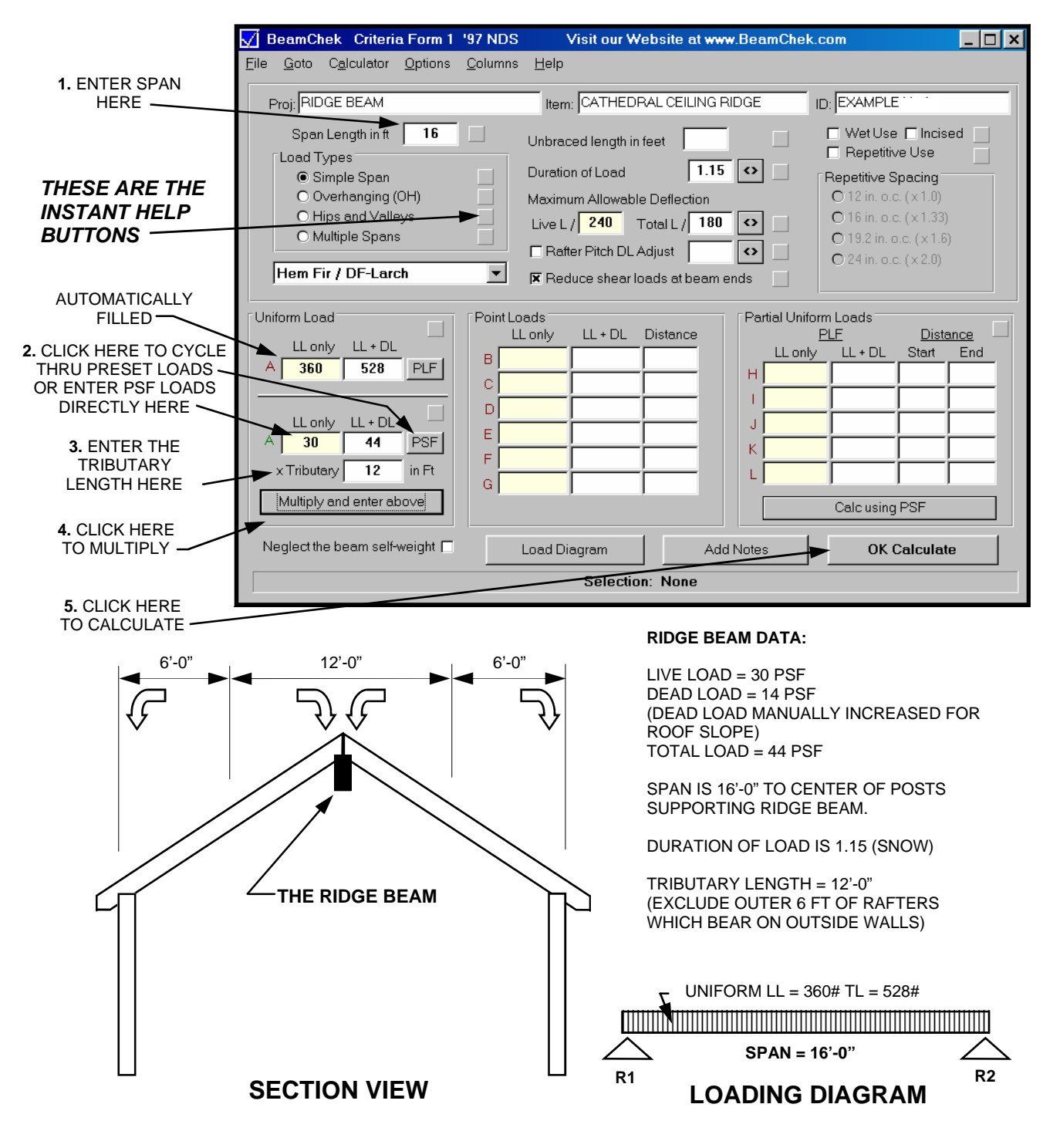

### **WINDOW HEADER EXAMPLE** SIMPLE SPAN **EXAMPLE No. 2**

ACTUAL MATERIALS, LOADS AND CODE REQUIREMENTS MAY VARY. THIS IS AN ILLUSTRATION ONLY.

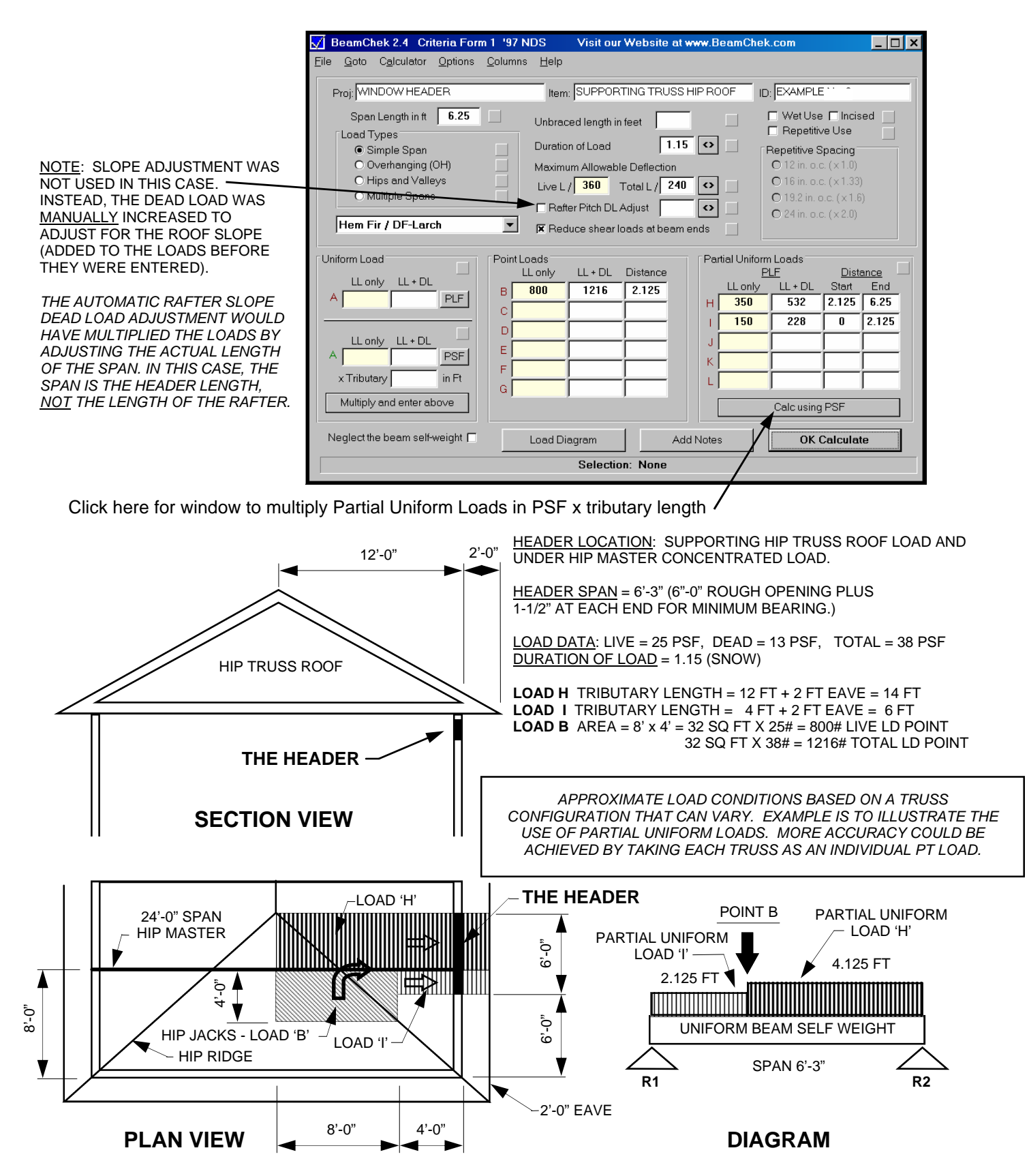

# **FLOOR JOIST EXAMPLE** SIMPLE SPAN **EXAMPLE No. 3**

ACTUAL MATERIALS, LOADS AND CODE REQUIREMENTS MAY VARY. THIS IS AN ILLUSTRATION ONLY.

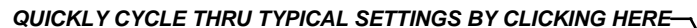

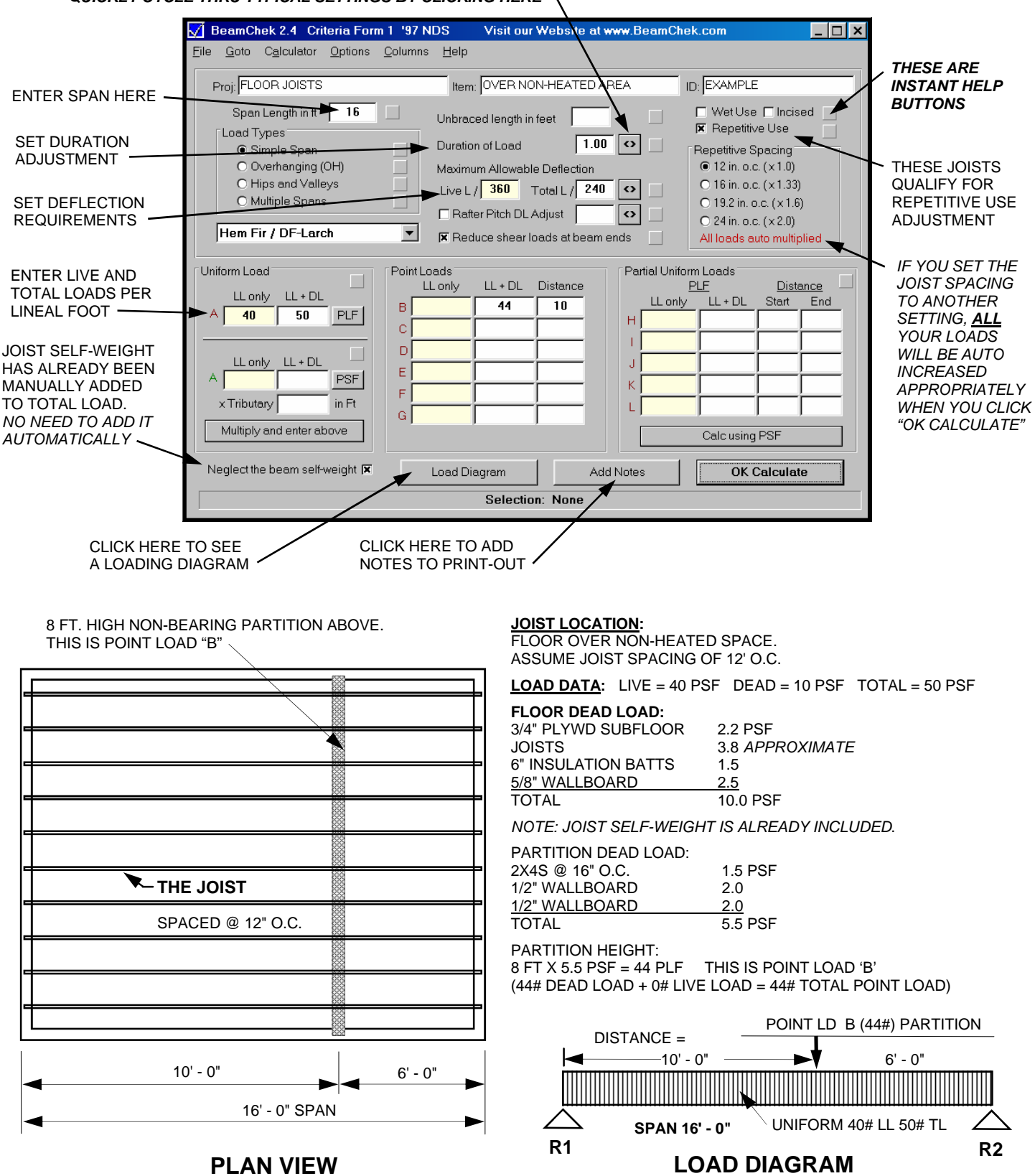

## **RAFTER EXAMPLE** SIMPLE SPAN **EXAMPLE No. 4**

ACTUAL MATERIALS, LOADS AND CODE REQUIREMENTS MAY VARY. THIS IS AN ILLUSTRATION ONLY.

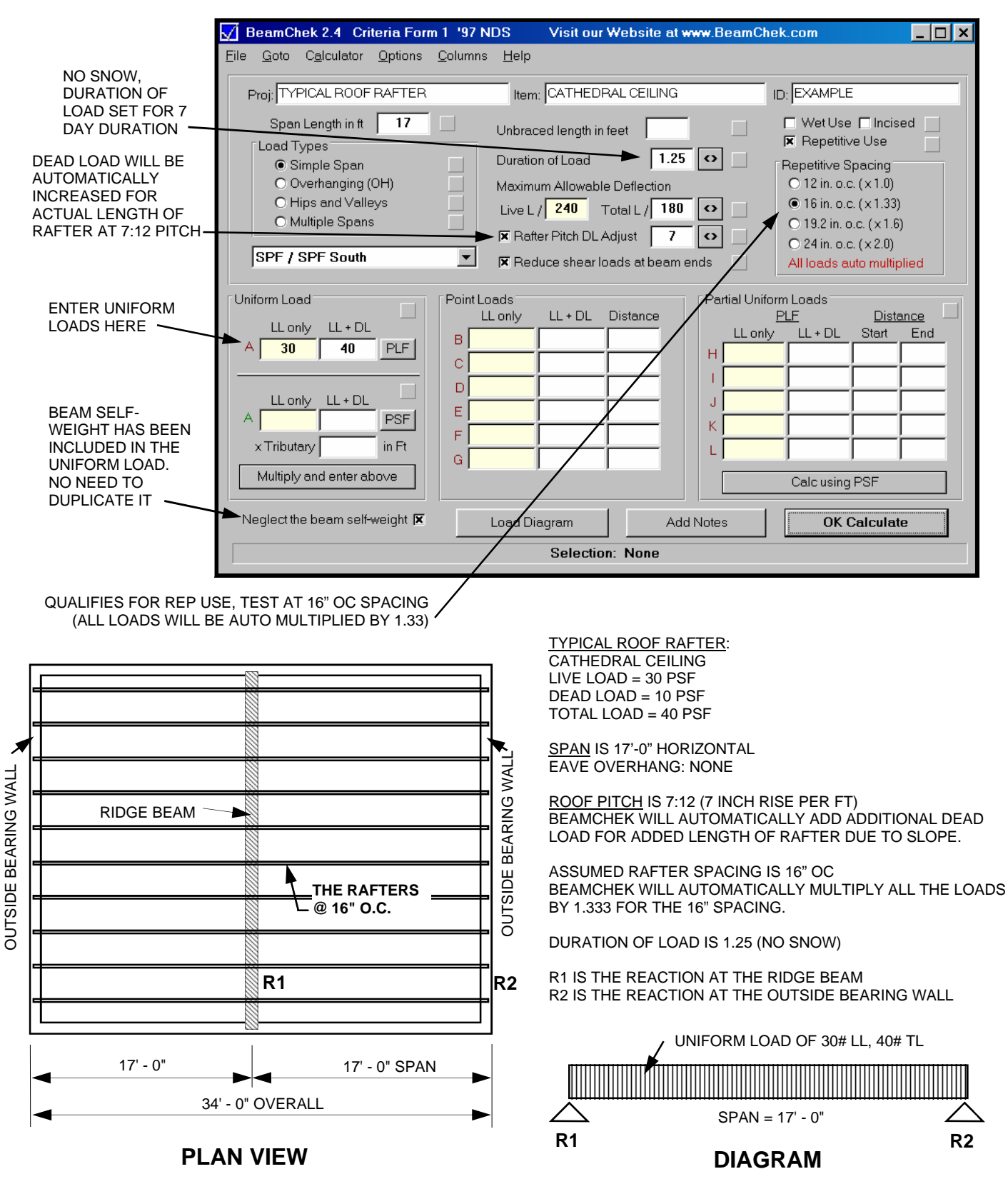

# **OVERHANGING JOIST EXAMPLE EXAMPLE No. 5**

ACTUAL MATERIALS, LOADS AND CODE REQUIREMENTS MAY VARY. THIS IS AN ILLUSTRATION ONLY.

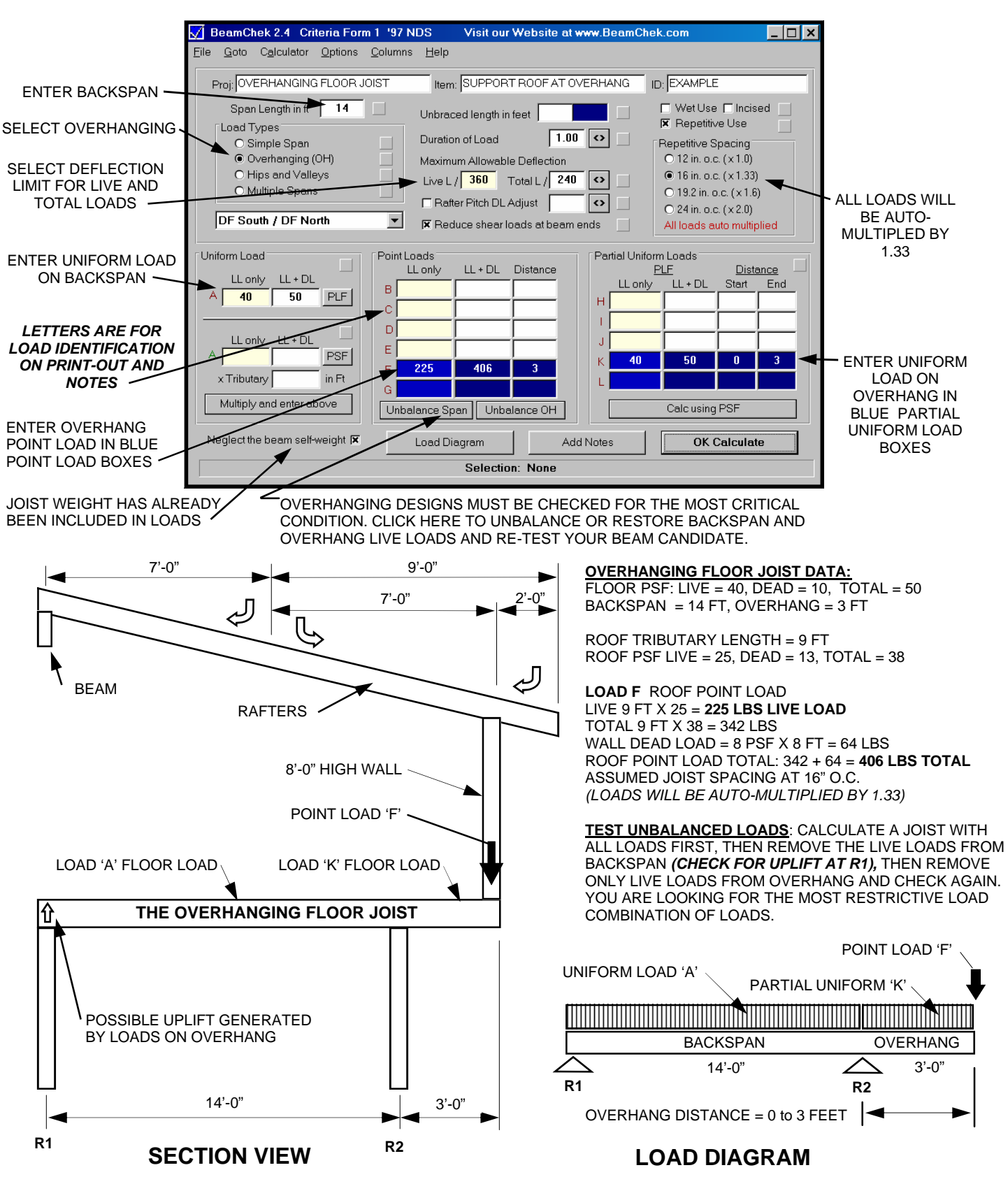

**HIP RAFTER** UNIFORMLY INCREASING LOAD **EXAMPLE No. 6**

ACTUAL MATERIALS, LOADS AND CODE REQUIREMENTS MAY VARY. THIS IS AN ILLUSTRATION ONLY.

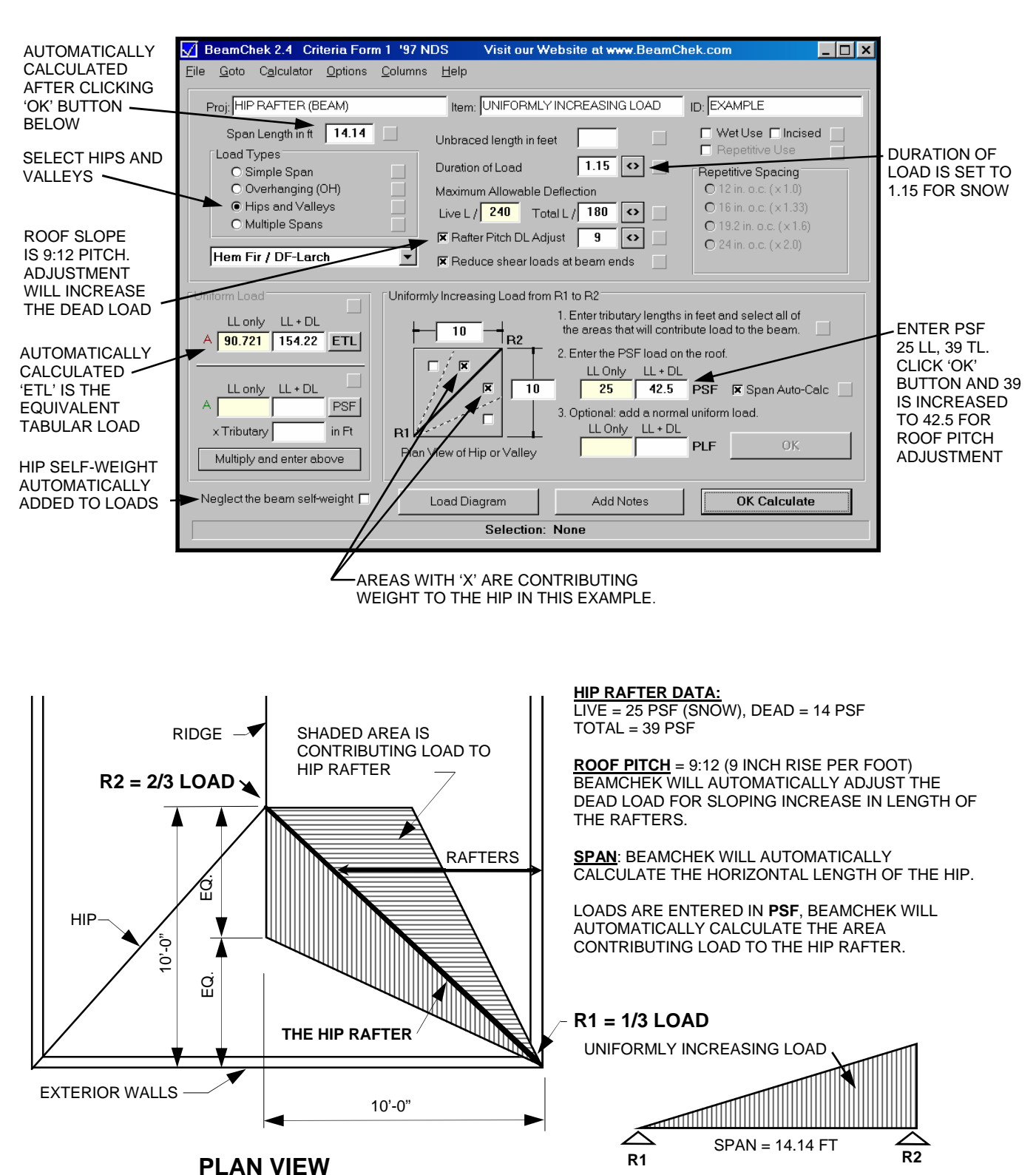

COPYRIGHT © AC SOFTWARE, INC. 2007

**DIAGRAM**

**HEADER BELOW HIP** INCREASING LOAD + UNIFORM LOAD **EXAMPLE No. 7** ACTUAL MATERIALS, LOADS AND CODE REQUIREMENTS MAY VARY. THIS IS AN ILLUSTRATION ONLY.

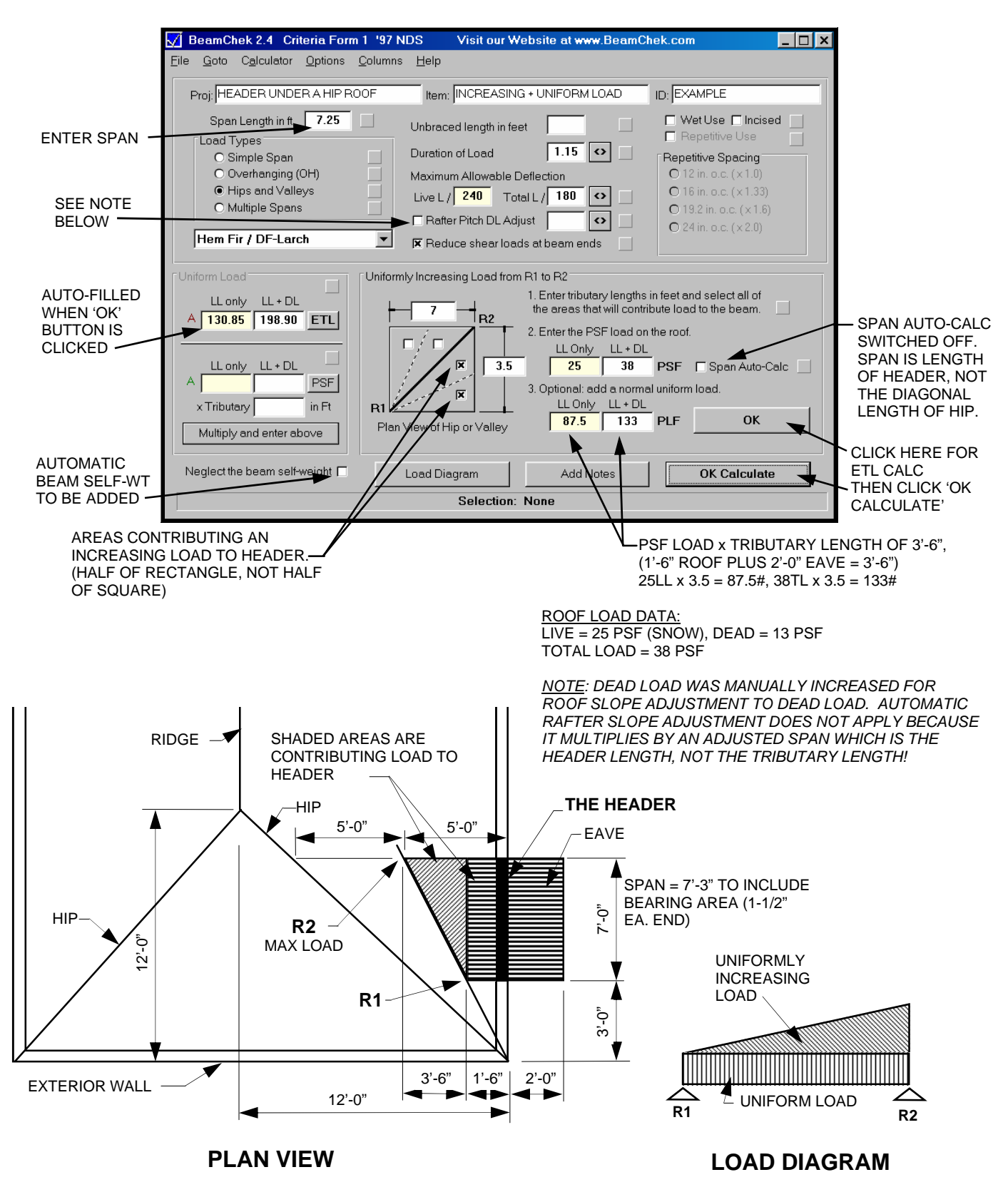